## **History Alive**

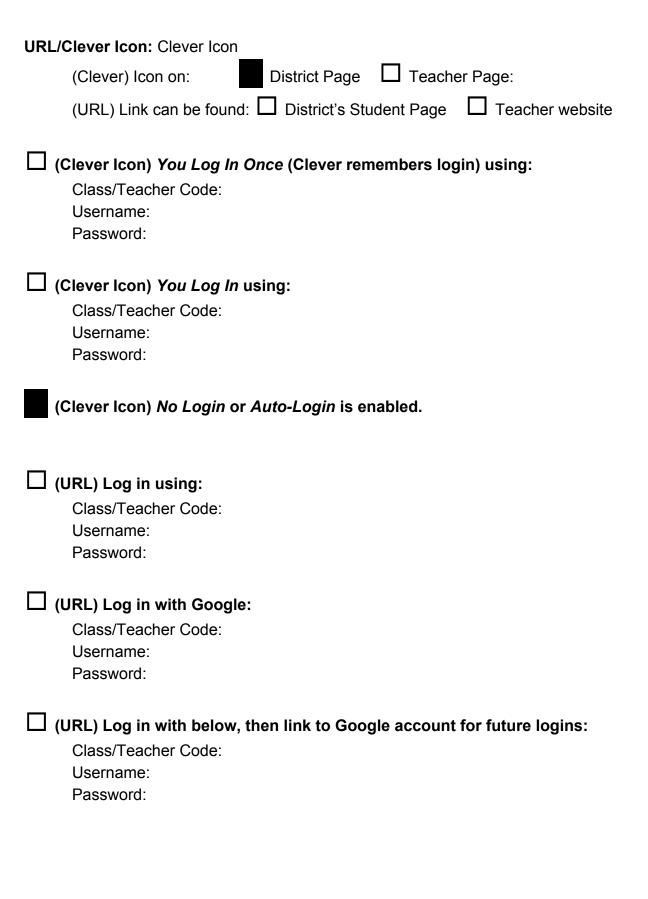